## Components of GoldSMS

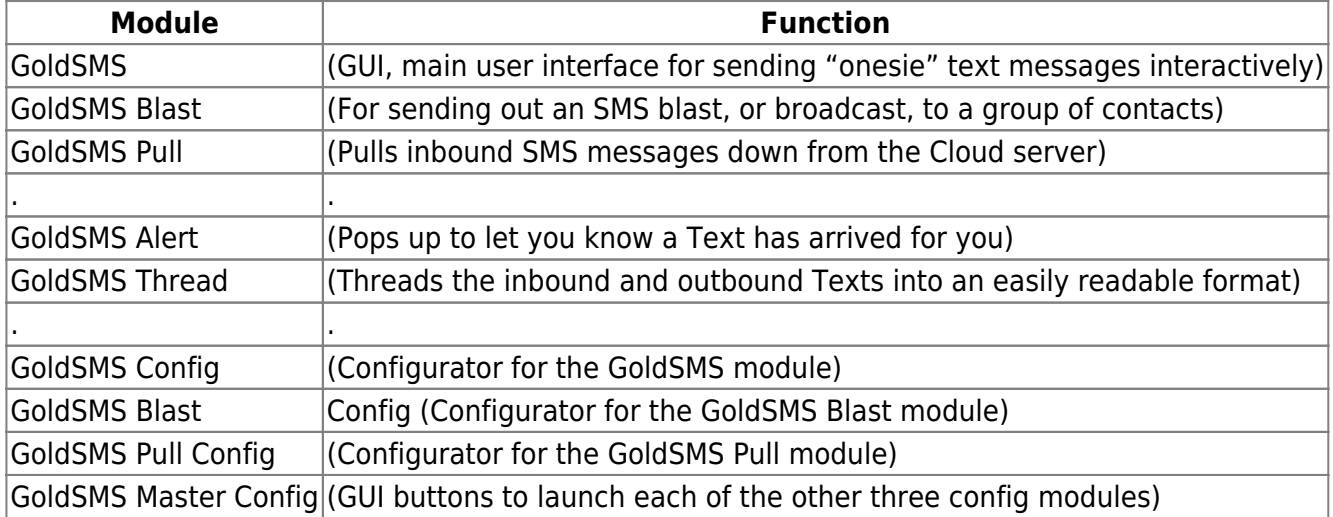

GM Jump Start (Resilience engine… tries to re-start GoldMine if necessary)

GoldSMS Service BETA (Sets Blast and Pull modules to run as a service) GoldSMS Service Config BETA (Configurator for the GoldSMS Service module)

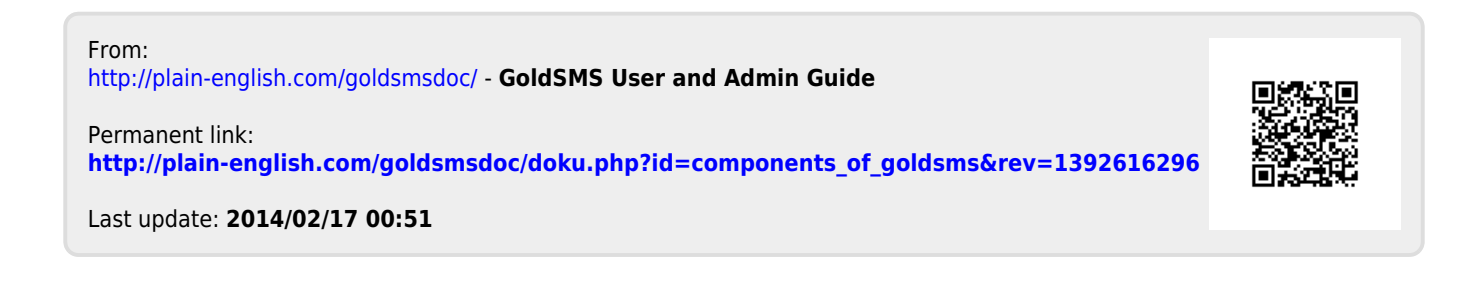